### **Visitor Pattern – Behavioural**

- Intent
	- » **Represent an operation to be performed on all of the components of an object structure**
	- » **Define new operations on a structure without changing the classes representing the components**

### **Visitor – Motivation**

• Compiler using an abstract syntax tree

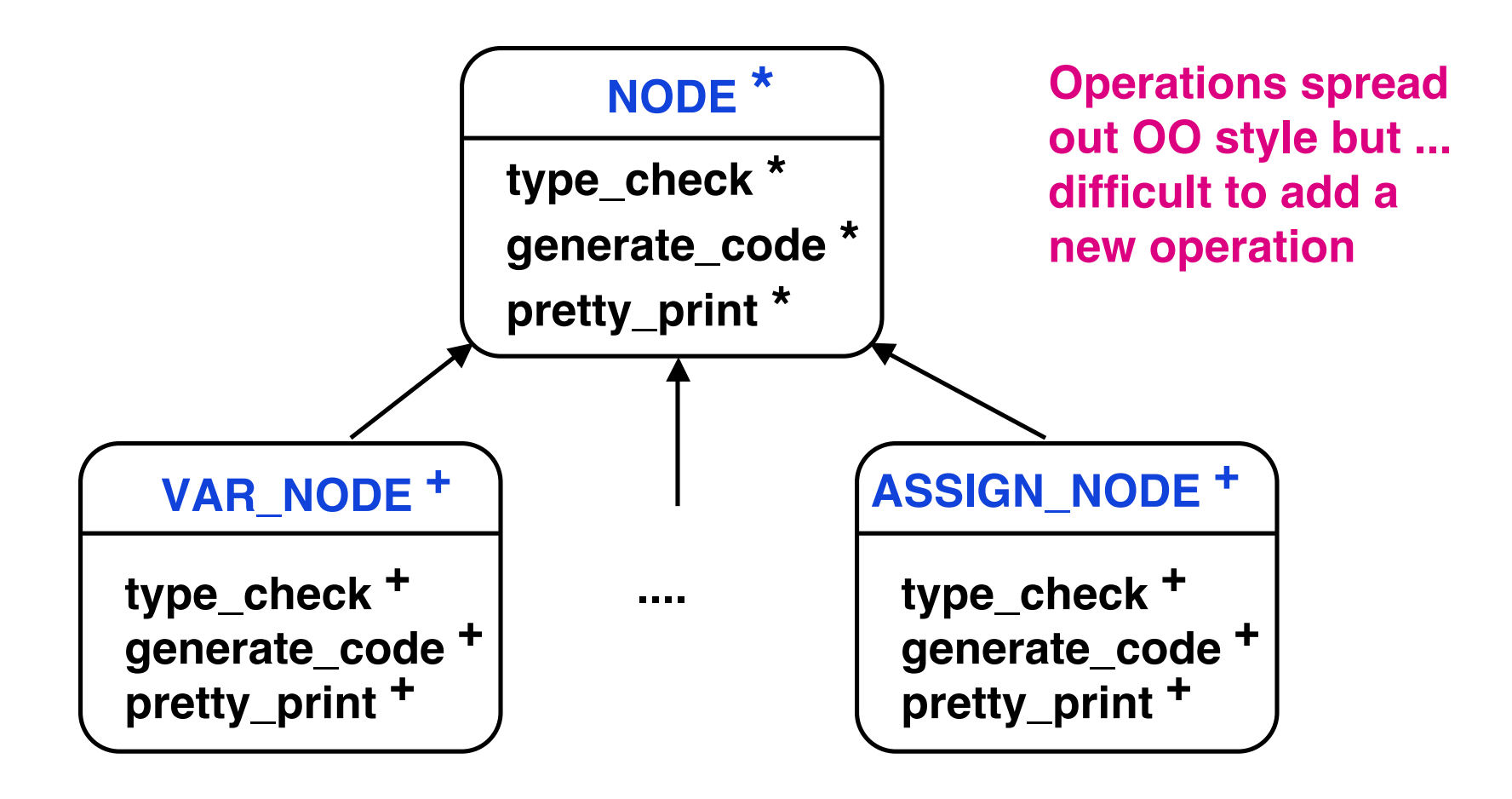

## **Visitor – Motivation – 2**

• Consider programs to process SGML tags

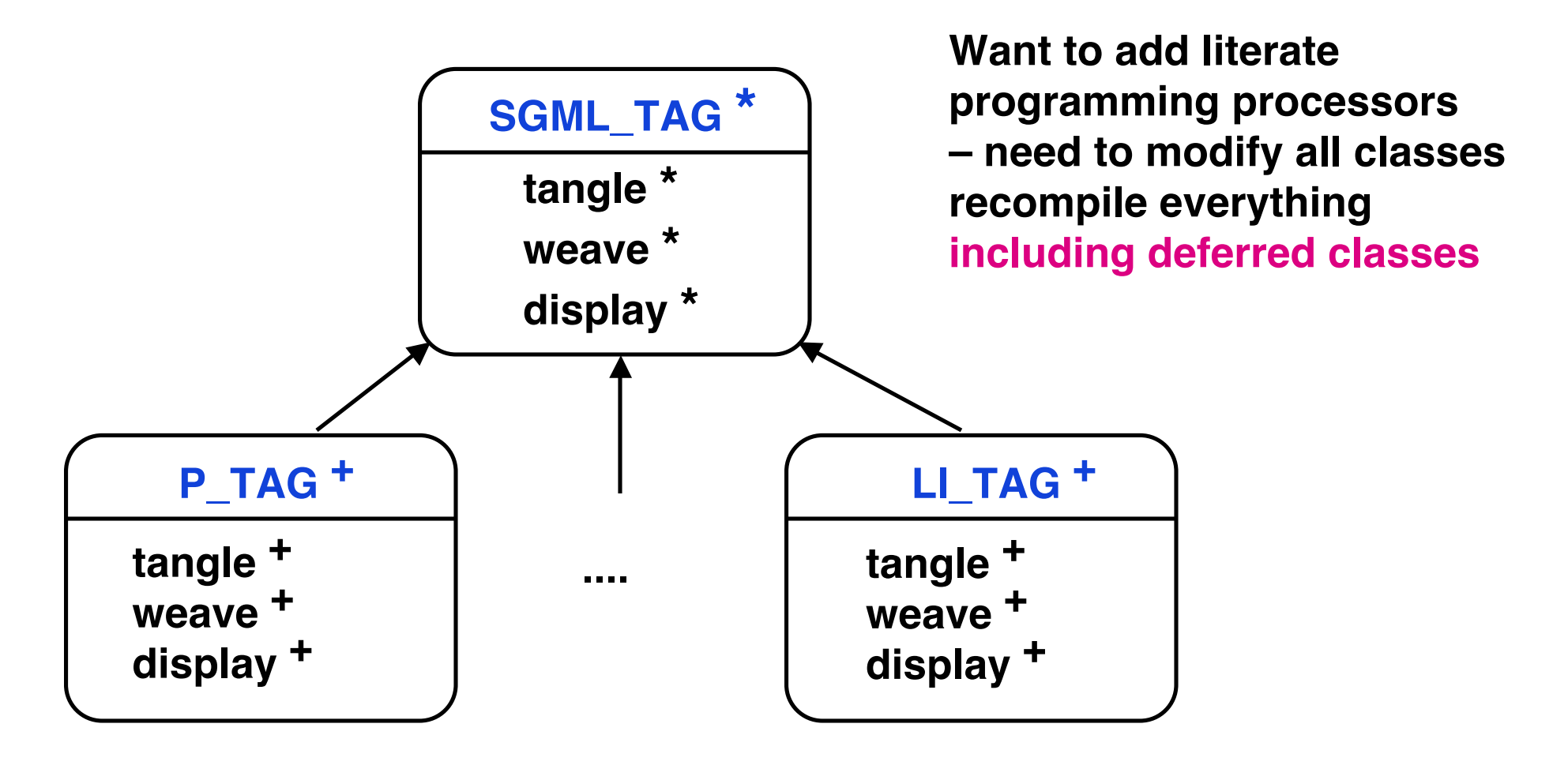

### **Visitor Architecture – SGML Example**

- Tag classes are independent of every operation
- Nodes accept visitors and direct them to the appropriate operation – through polymorphism

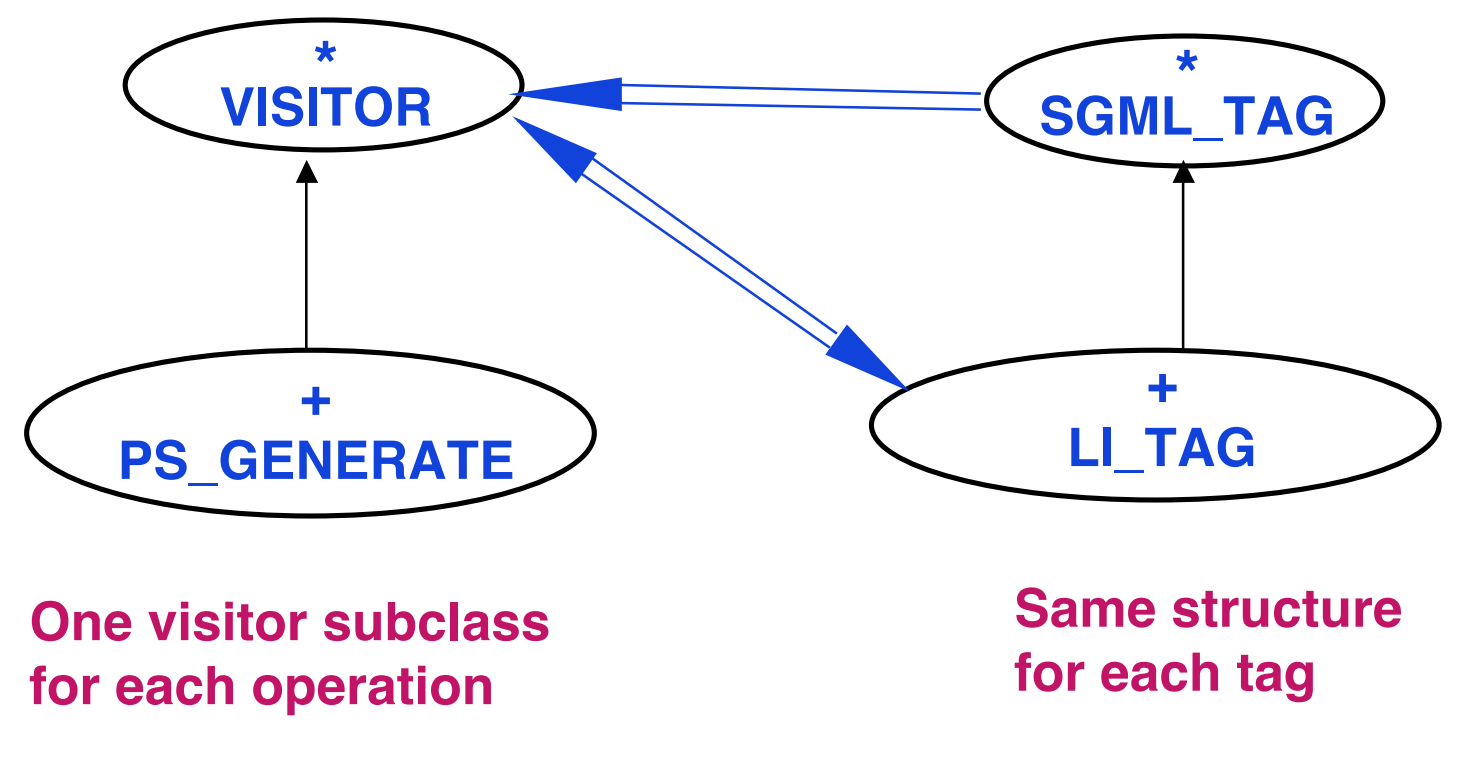

# **Visitor – Applicability**

- Object structure contains many classes of objects with differing interfaces and want to perform operations that depend on their concrete classes
- Many distinct and unrelated operations need to be performed
	- » **Do not want to or are unable to clutter the concrete classes with these operations**
	- » **Keep the related sub-operations (specific to each concrete class) together**
	- » **Put operations into only those applications that need them**

## **Visitor – Applicability – 2**

• The classes defining the object structure rarely change, but you often want to define new operations over the structure

**Changing object structure means**

**Redefining interface to all visitors, which is costly**

### **Visitor – Abstract Architecture**

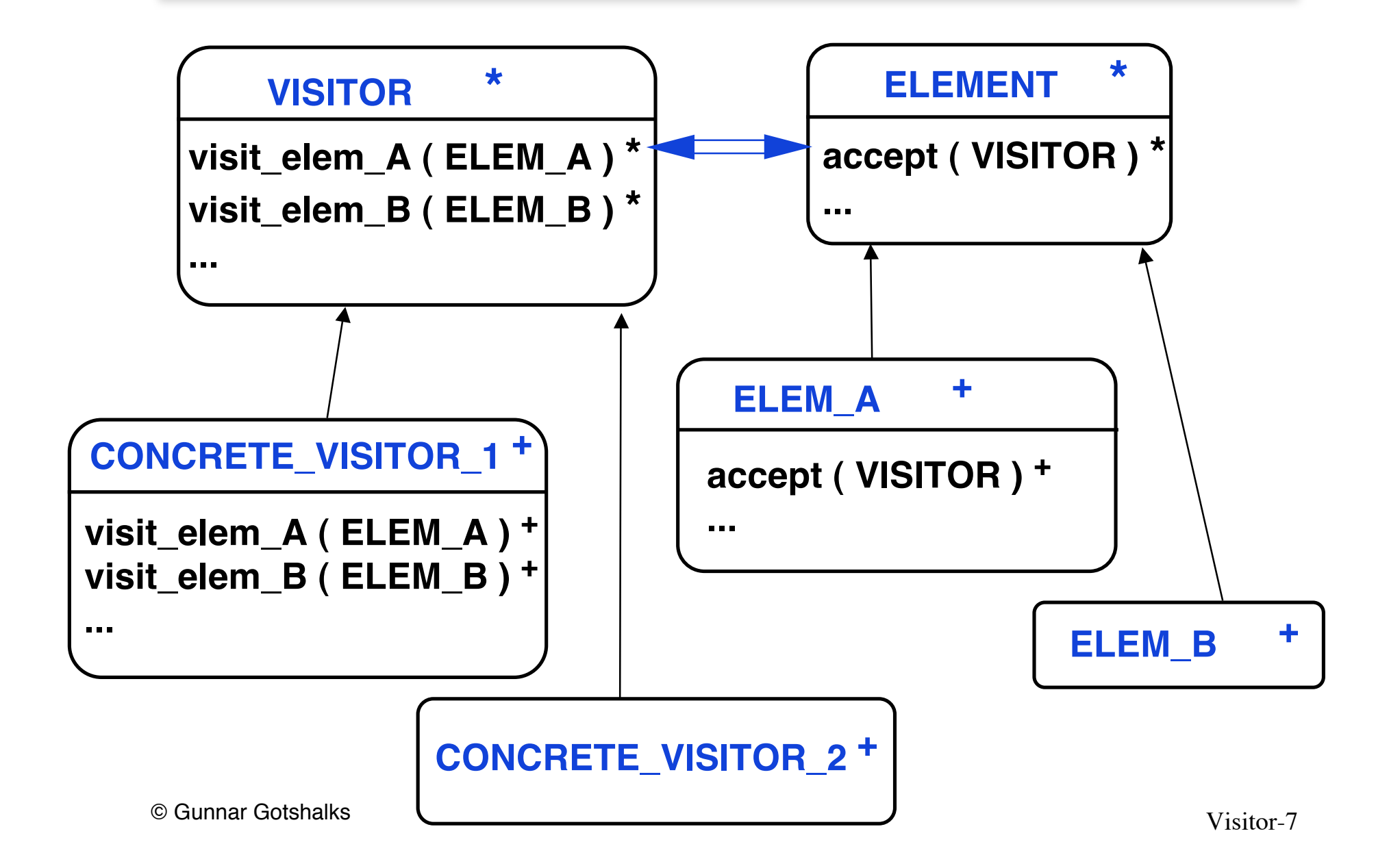

### **Visitor – Participants**

• Element

**Declares accept method for Visitors**

• Concrete element

**Implements accept method for Visitors**

• Visitor

**Declares visit operation for each concrete element class**

## **Visitor – Participants – 2**

- Concrete visitor
	- » **Implements every visit operation declared by the Visitor**

**Each visit operation implements a fragment of the algorithm defined for the concrete visitor**

» **Provides the context for the algorithm composed of all of the visit fragments**

**State accumulates with each visit**

- » **Implements the high level organization**
	- > **Iteration over the components**
	- > **Processing each in turn**

### **Visitor – Scenario**

- Concrete visitor loops over the elements
- For each element concrete visitor

### **Selects which method in the visitor to execute**

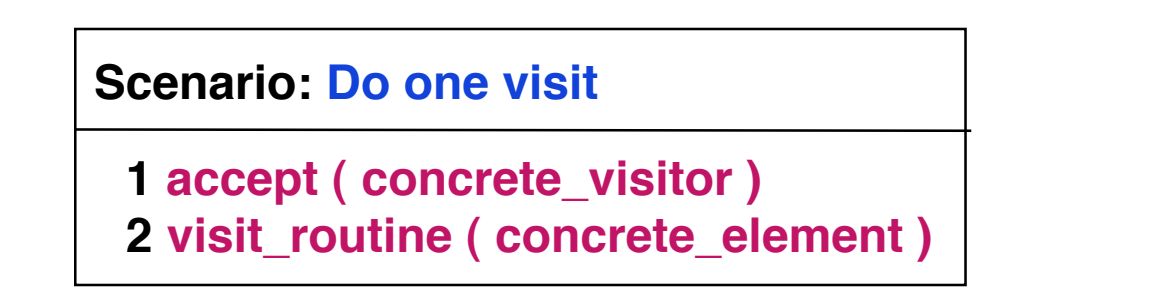

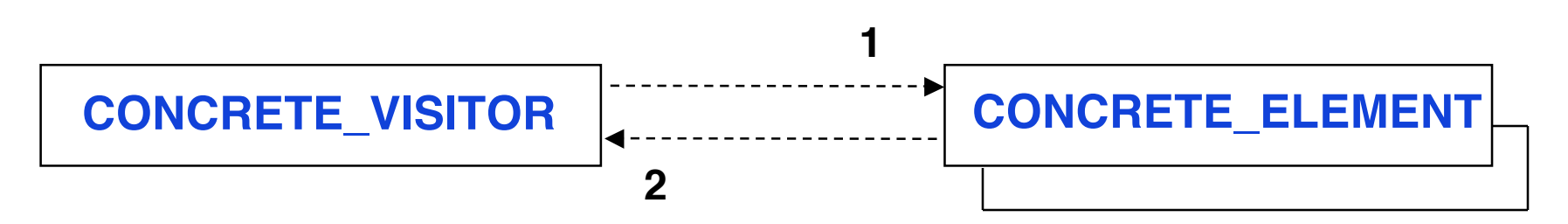

## **Visitor – TAG Implementation**

```
deferred class SGML_TAG feature
   accept ( visitor : VISITOR) deferred end
... -- other features ...
end
```

```
class LI_TAG inherit SGML_TAG feature
   accept (visitor : VISITOR) do
     visitor.visit_li_tag ( Current )
  end
... -- other features ...
end
```
## **Visitor – VISITOR Implementation**

**deferred class VISITOR feature**

 **-- Have one "visit" routine for each tag (component)**

 **visit\_LI\_TAG ( tag : LI\_TAG) deferred end visit\_P\_TAG ( tag : P\_TAG) deferred end visit\_UL\_TAG (tag : UL\_TAG) deferred end**

 **... end**

### **Visitor – Concrete Visitor Implementation**

```
class CONCRETE_VISITOR inherit VISITOR feature
```

```
 get_elements -- Attaches elements to the iterator
 while not elements.allDone do
   elements.item.accept ( Current )
   elements.next
 end
```

```
 visit_li_tag (tag : LI_tag) do semantic action ... end
 visit_ul_tag (tag : UL_tag) do semantic action ... end
 visit_p_tag (tag : P_tag) do semantic action ... end
```

```
 ... -- and all the rest of the tags
```
#### **end**

## **Visitor – Consequences**

- Adding new operations is easy
	- » **New operation implements visitor interface for the components**
	- » **All the fragments of the visitor algorithm are in one file – related behaviours are together**

**Easier to make sure that components are working in unison**

- » **Unrelated operations and fragments are in other visitor classes**
- » **Contrast with having to change each of the component classes to have the operation fragment**

**Each class has a fragment of each of the operations**

## **Visitor – Consequences – 2**

- Adding new concrete elements is difficult
	- » **Need to modify visitor class**
	- » **Need to modify each concrete visitor**
		- > **Can sometimes simplify as many elements have common behaviour (default behaviour) that can be specified at concrete visitor level 1.**
		- > **Create subclasses of level 1 for more specific behaviour for the new elements**
			- **Only program the new elements**
	- » **For many structures components do not change rapidly so this is not a problem**

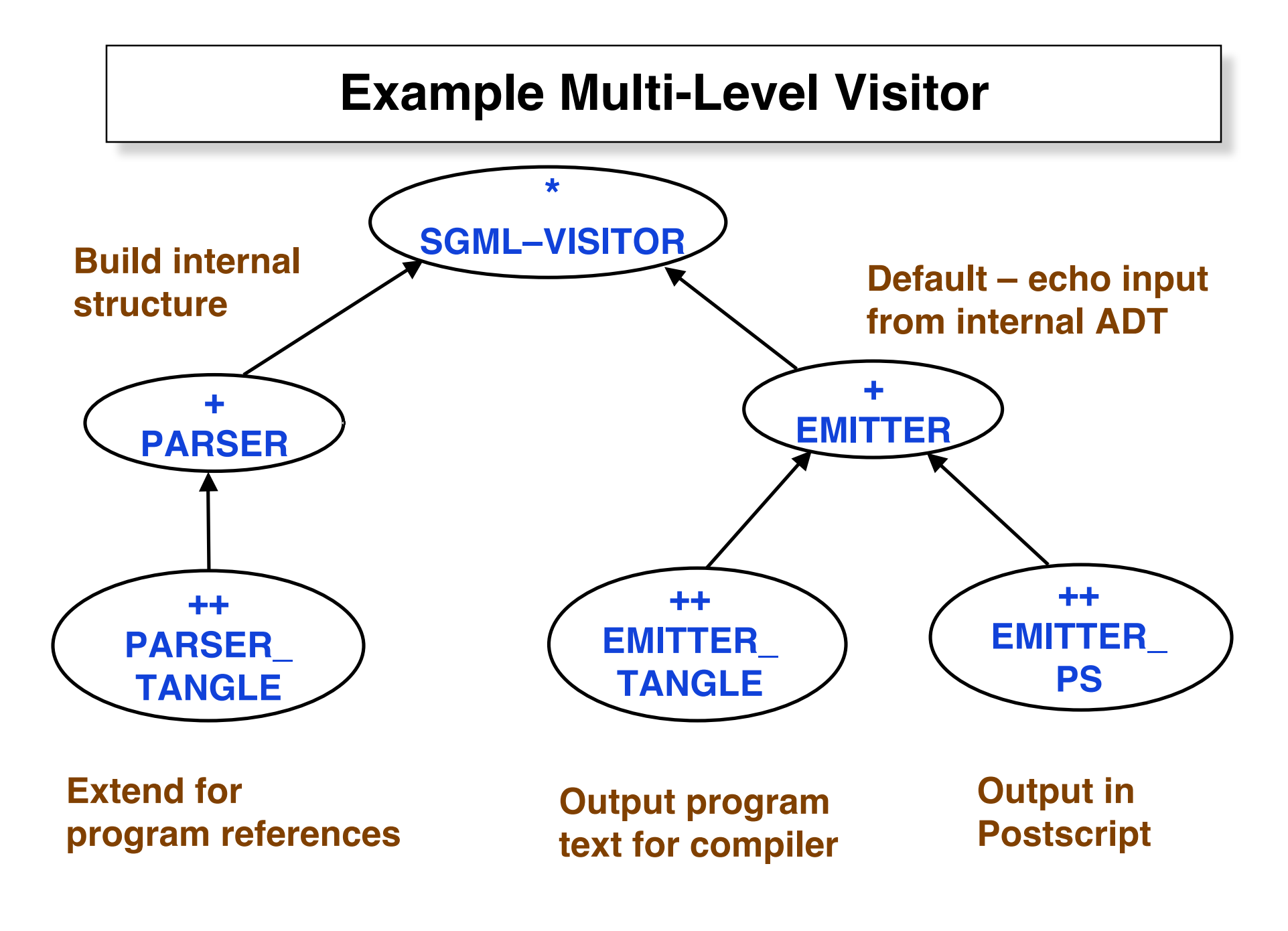

## **Visitor – Consequences – 3**

- Works across class hierarchies
	- » **Contrast with Iterator Pattern**
	- » **Contrast with multi-panel & do-undo applications**

### **Visitor – Related Patterns**

• Visitor pattern is used to apply an operation over a **Composite** 

• Visitor pattern is used to do the interpretation for an Interpreter pattern

• Visitor pattern is used to process the items obtained by using the Iteration pattern to iterate over a collection.